## Mbo-ers over hun studiekeuze Lesbrief 11 Hoe kiest Chelle?

Naam:

Klas:

**VMBO: BL** 

School:

Elke dag maak je keuzes. Trek je blauwe of rode sokken aan? Maak je je huiswerk of ga je whatsappen? Als je een mbo-opleiding moet kiezen is dat meestal iets ingewikkelder.

Ga naar YouTube en tik in: hoe kiest Chelle? Bekijk de film en beantwoord onderstaande kijk- en denkvragen. Heb je meer ruimte nodig om te schrijven? Pak dan je (digitale) schrift erbij!

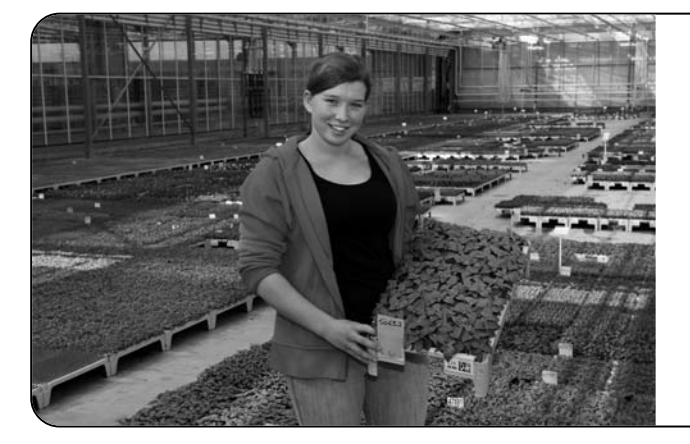

Chelle (17) heeft gekozen voor de BOL-opleiding Greentec, niveau 4

"Ik vind veel dingen leuk. Ik heb bijvoorbeeld naar de opleiding patisserie gekeken en ook naar bouwkunde en bloemschikken. Op een open avond van het Wellantcollege viel bij mij het kwartje."

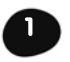

## **Vragen over Chelle**

Waarom heeft Chelle voor Greentec gekozen en niet voor bloemschikken?

Wat leert ze tijdens deze opleiding?

Wie hebben haar geholpen bij deze studiekeuze?

Waarom vindt Chelle het belangrijk dat je met je ouders praat?

Welke toekomstplannen heeft Chelle?

## Vragen over jezelf

Vind jij het ook belangrijk dat je een baan kunt vinden als je klaar bent met een mbo-opleiding? Leg uit waarom.

Met wie zou jij een gesprek willen hebben? Noem drie mensen en leg uit waarom je met hen wilt praten.

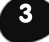

 $\overline{\mathbf{2}}$ 

## Opdracht

Maak een afspraak met een van de drie mensen die je opgeschreven hebt. Bereid je goed voor en maak een vragenlijstje. Wat wil je weten?

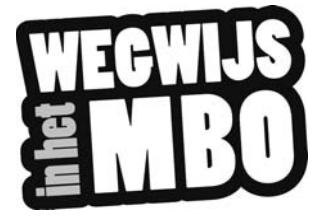